## **Bildungsurlaub VHS Köln (40 UStd.) Textverarbeitung mit Word - Grund- und Aufbauwissen \***

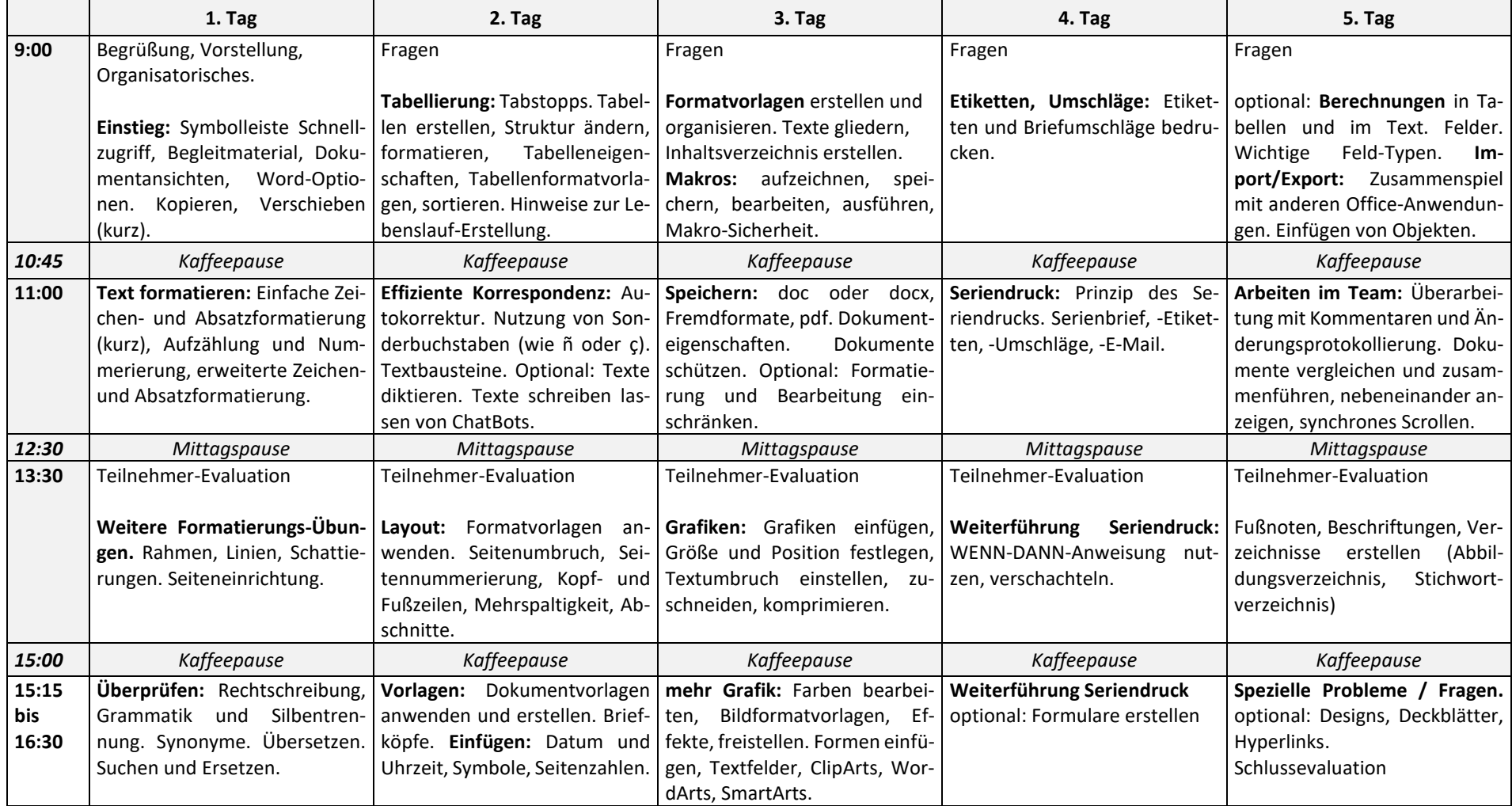

\* Voraussetzungen: Grundlegende Word-Erfahrungen (routiniertes Erfassen von Texten, einfache Zeichen- und Absatzformatierung, Kopieren und Einfügen)

**Alle Handouts, Übungen und Musterlösungen befinden sich auf einer Lernplattform, die nach Kursende noch 3 Wochen zum Selbststudium zur Verfügung steht.**